# Mobiele versie

Nexxchange op uw mobiele apparaat

Bestand laatst bijgewerkt op: 2024-03-10

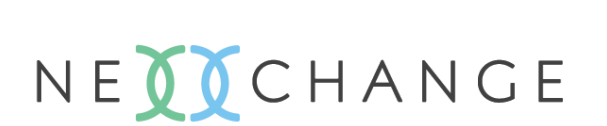

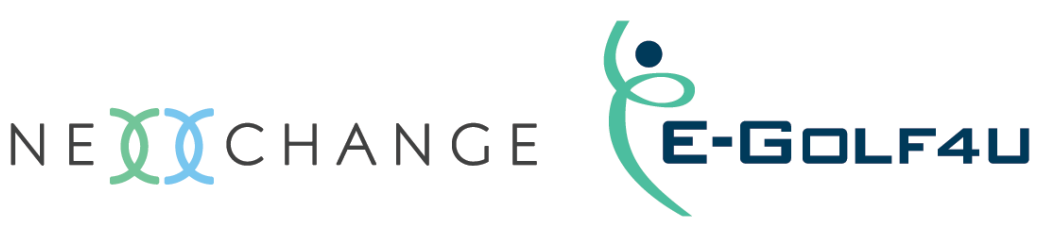

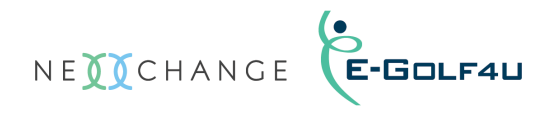

## Inhoudsopgave

In deze PDF kunt u in de inhoudsopgave 'klikken' om snel naar de juiste pagina te navigeren.

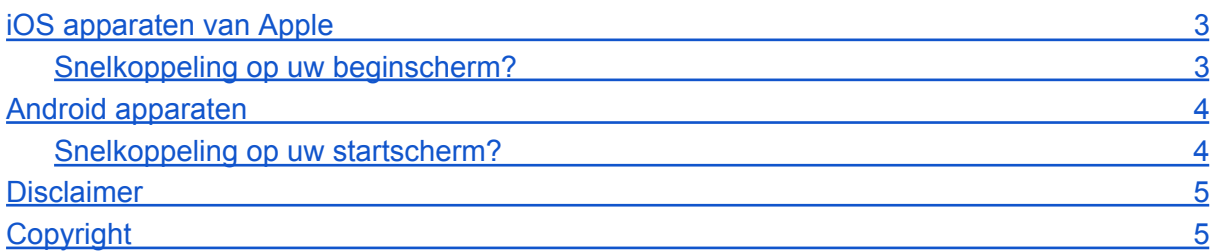

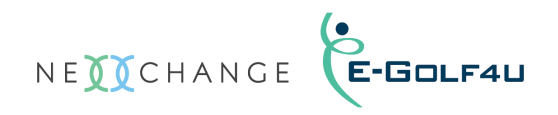

### iOS apparaten van Apple

Nexxchange maakt gebruik van een responsive website. Dat betekent dat de website zich aanpast aan het mobiele apparaat dat de website opent. Hieronder leest u hoe u de website van Nexxchange.com op uw beginscherm kunt instellen.

#### **Snelkoppeling op uw beginscherm?**

- Open 'Safari' op uw Apple apparaat
- Ga naar [www.nexxchange.com](http://www.nexxchange.com)
- Klik onder in beeld op de "Deel" knop
- Klik in het menu op "Zet op beginscherm"
- Klik rechtsboven op "Voeg toe"
- Et Voila… Het Nexxchange icoon staat nu klaar op uw beginscherm

Op de mobiele website van Nexxchange kunt u inloggen door op de 3 streepjes (rechts boven) te drukken.

Succes en veel golfplezier.

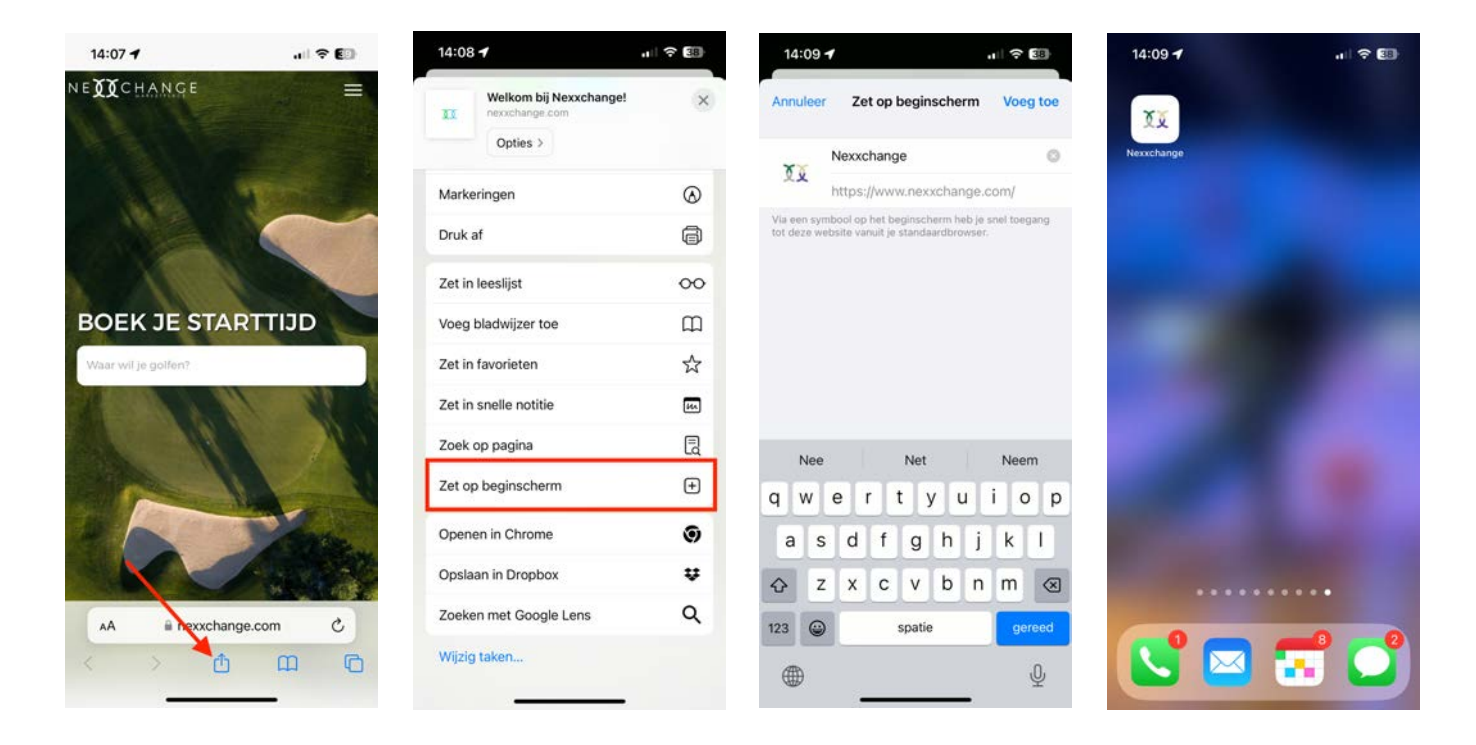

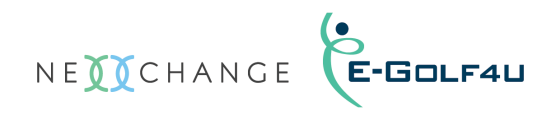

### Android apparaten

Nexxchange maakt gebruik van een responsive website. Dat betekent dat de website zich aanpast aan het mobiele apparaat dat de website opent. Hieronder leest u hoe u de website van Nexxchange.com op uw beginscherm kunt instellen.

#### **Snelkoppeling op uw startscherm?**

- Open 'Chrome' op uw Android apparaat
- Ga naar [www.nexxchange.com](http://www.nexxchange.com)
- Klik rechts boven in beeld op de 3 puntjes
- Klik in het drop down menu op "Toevoegen aan startscherm"
- Klik op "Toevoegen"
- Et Voila… Het Nexxchange icoon staat nu klaar op uw beginscherm

Op de mobiele website van Nexxchange kunt u inloggen door op de 3 streepjes (rechts boven) te drukken.

Succes en veel golfplezier.

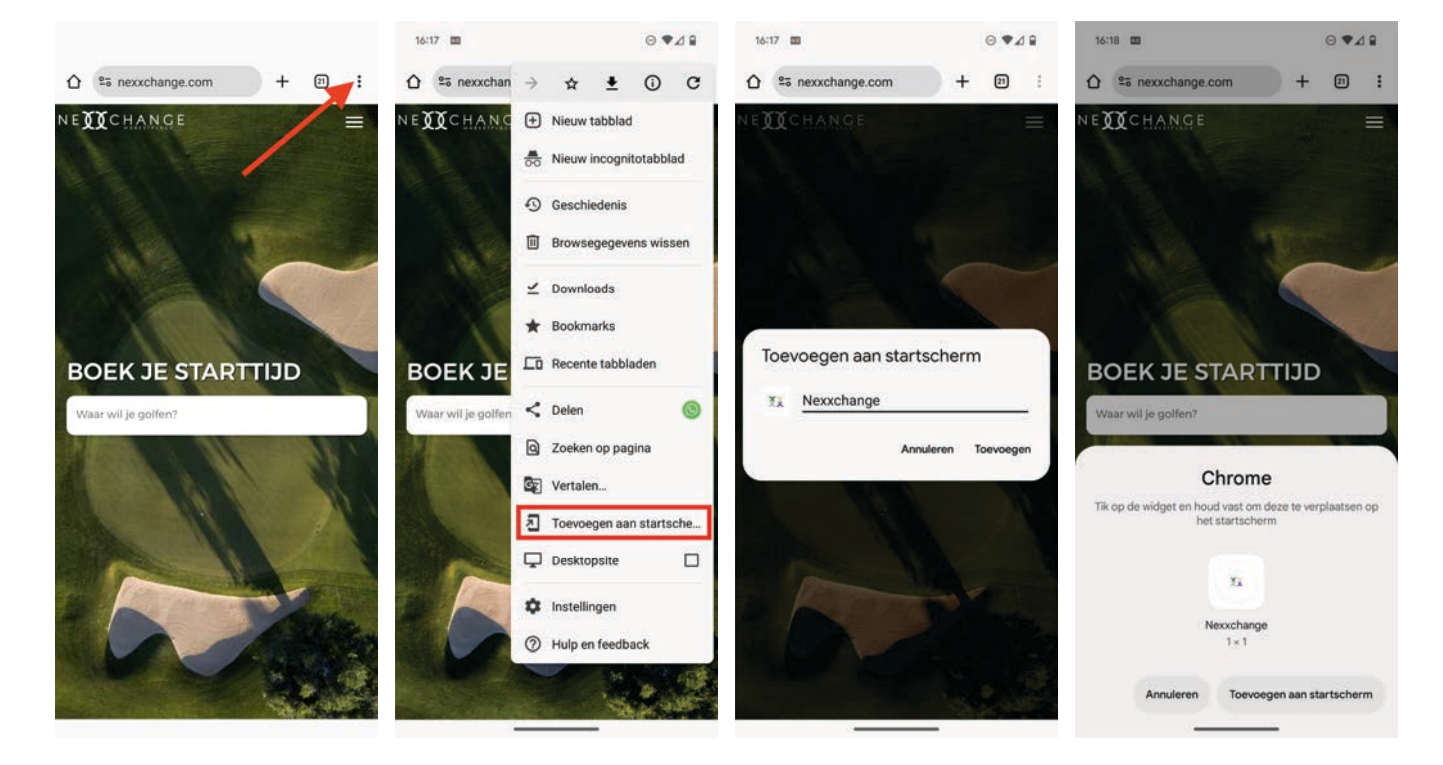

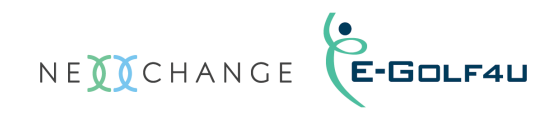

#### Disclaimer

We streven ernaar de informatie in dit document volledig, accuraat en up-to-date weer te geven. Hoewel we redelijkerwijs alles doen om dit document zo accuraat en nuttig mogelijk te maken, verlenen we geen expliciete of impliciete garantie met betrekking tot de accuratesse of volledigheid van de betreffende informatie.

## Copyright

Alle rechten voorbehouden aan E-Golf4u B.V. & Nexxchange GmbH Geen enkel deel van deze gebruiksaanwijzing mag worden gereproduceerd in enige vorm of via enig middel zonder vooraf geschreven toestemming van E-Golf4u B.V. of Nexxchange GmbH

© 2024 E-Golf4u B.V. & Nexxchange GmbH